**Name:**

# **Using Subheadings and Pictures**

**to preview nonfiction** 

In *Foster Families*, you'll see large purple subheadings in capital letters in each chapter. You can use subheadings to quickly find facts on part of the topic you're interested in.

The three subheadings in Chapter 1 are:

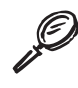

If you wanted to learn how many kids are in foster care, which subheading would you look for?

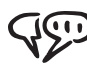

With your partner, preview the pictures in Chapter 1. Talk about each photo. Describe what you see, and ask a question.

#### Photo on page 12

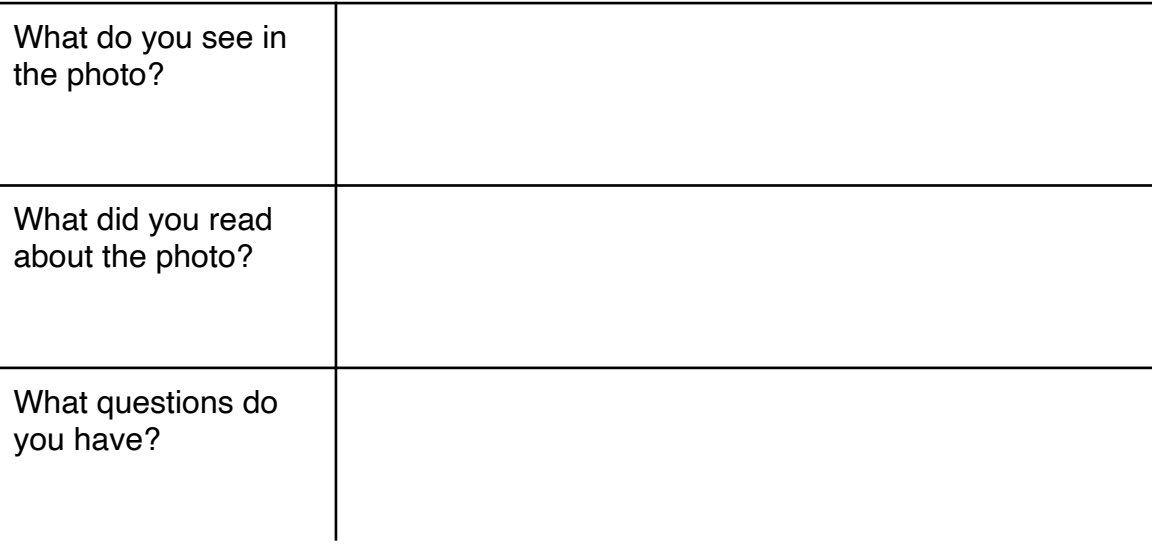

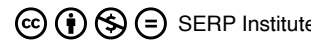

## **Using Subheadings and Pictures, continued**

## Photo on page  $14$

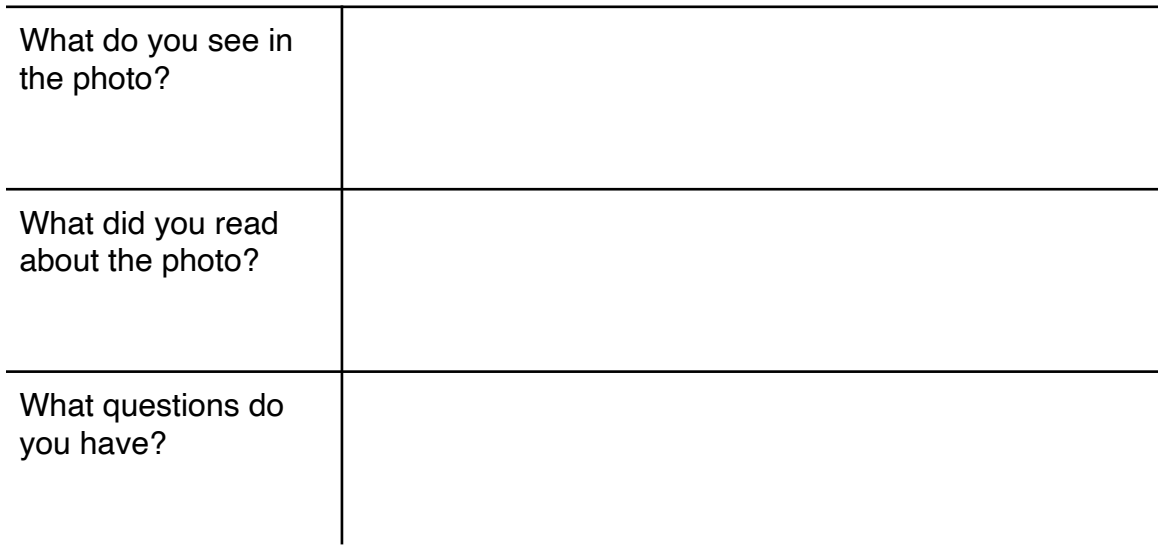

#### Photo on page 16

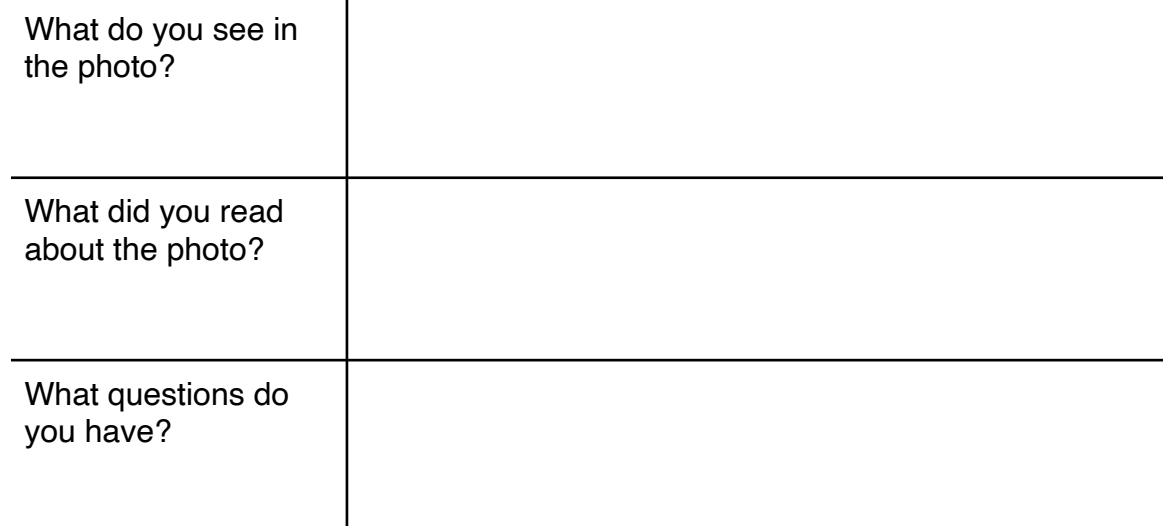

# **Make a prediction!**

Use the chapter titles, pictures, and captions. Talk to your partner. Predict what you will learn about in chapter 1.